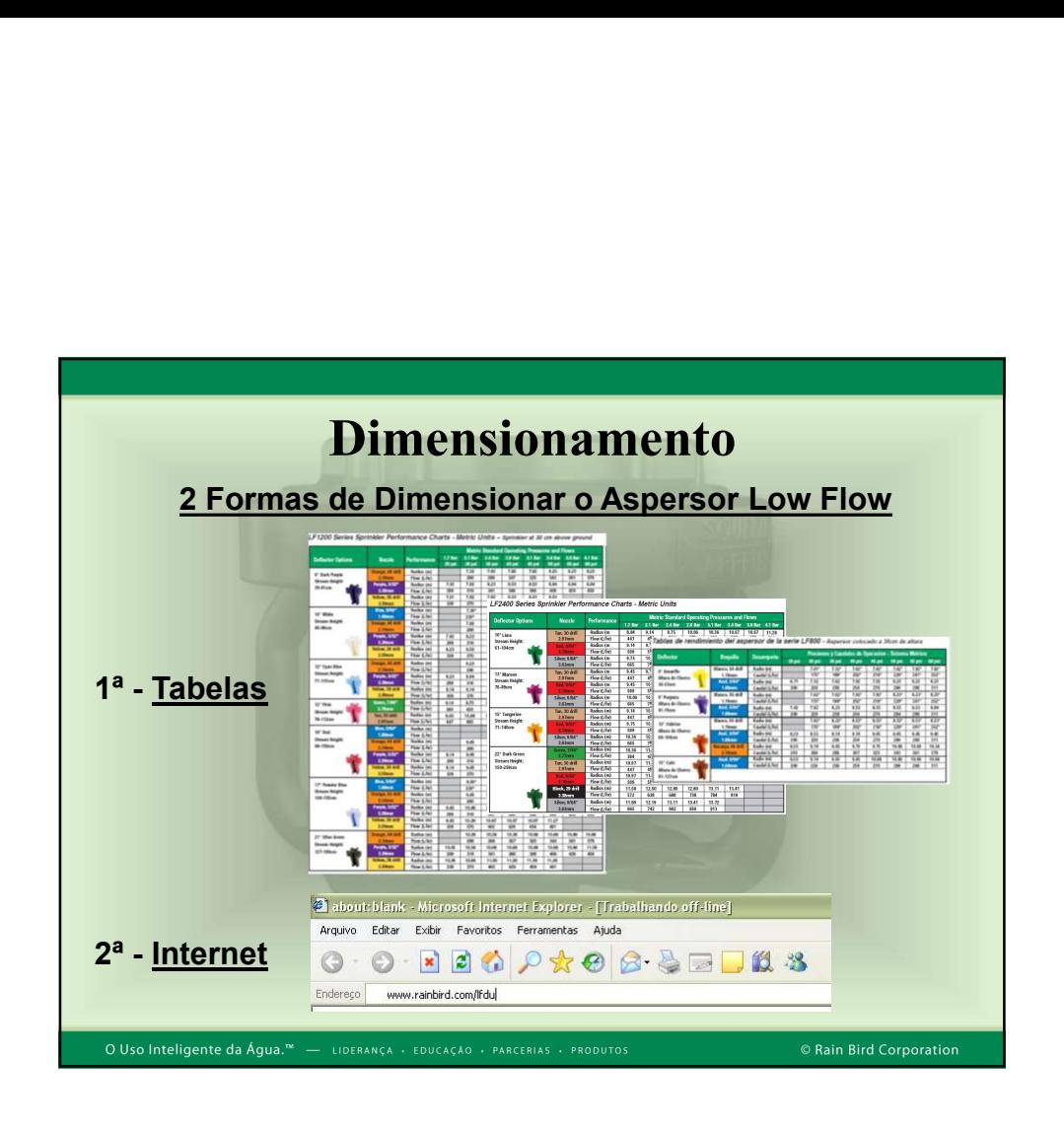

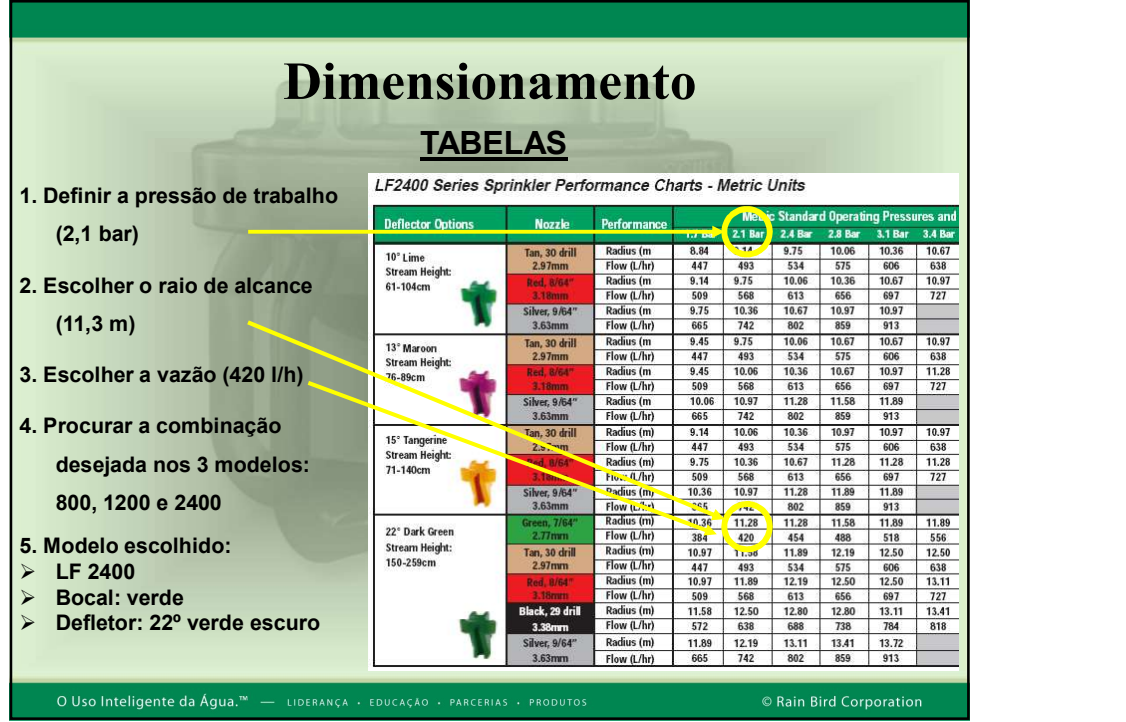

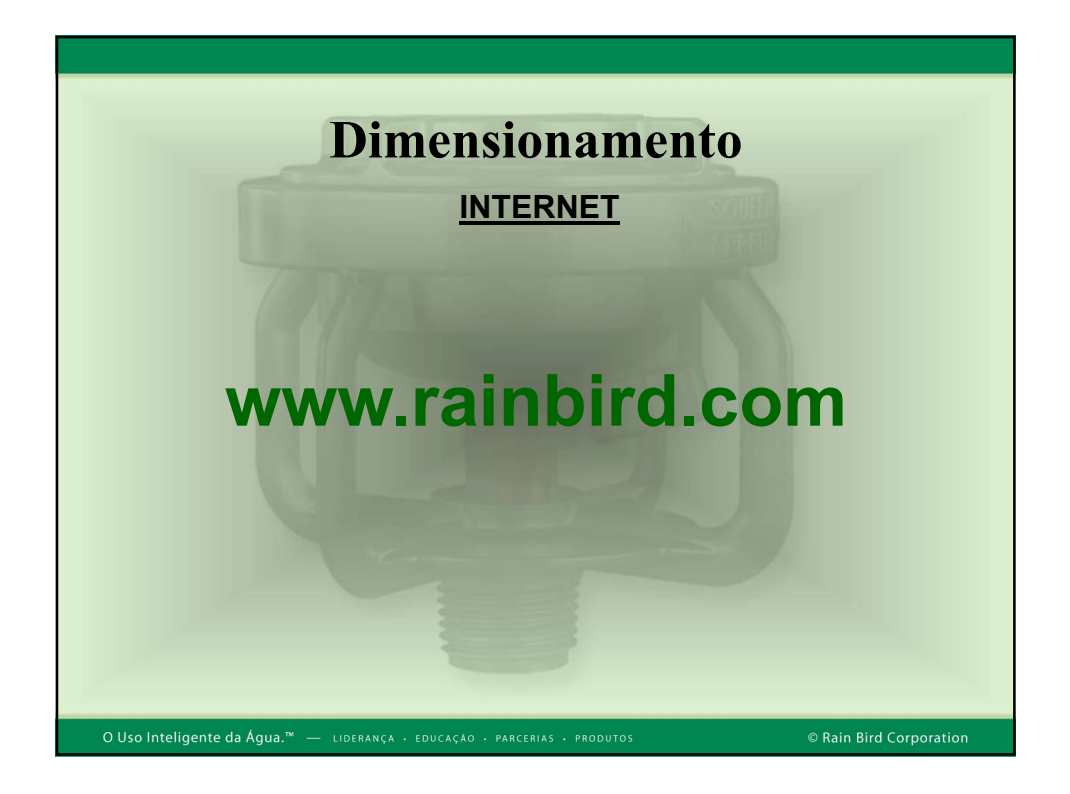

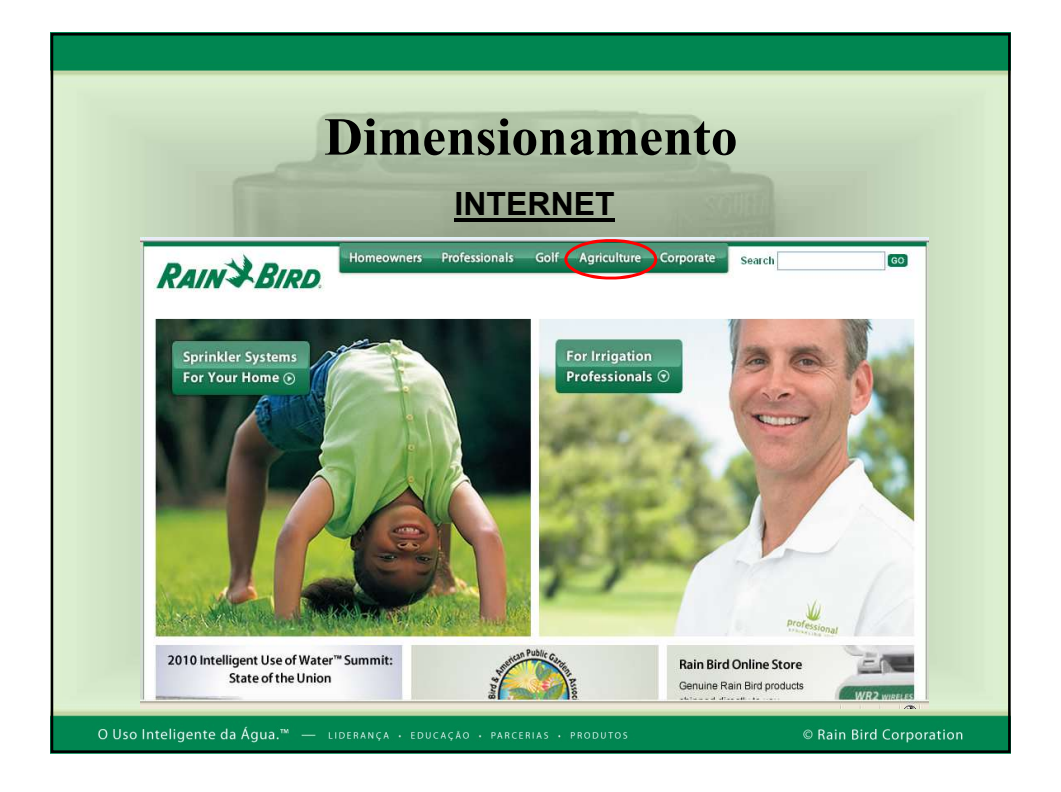

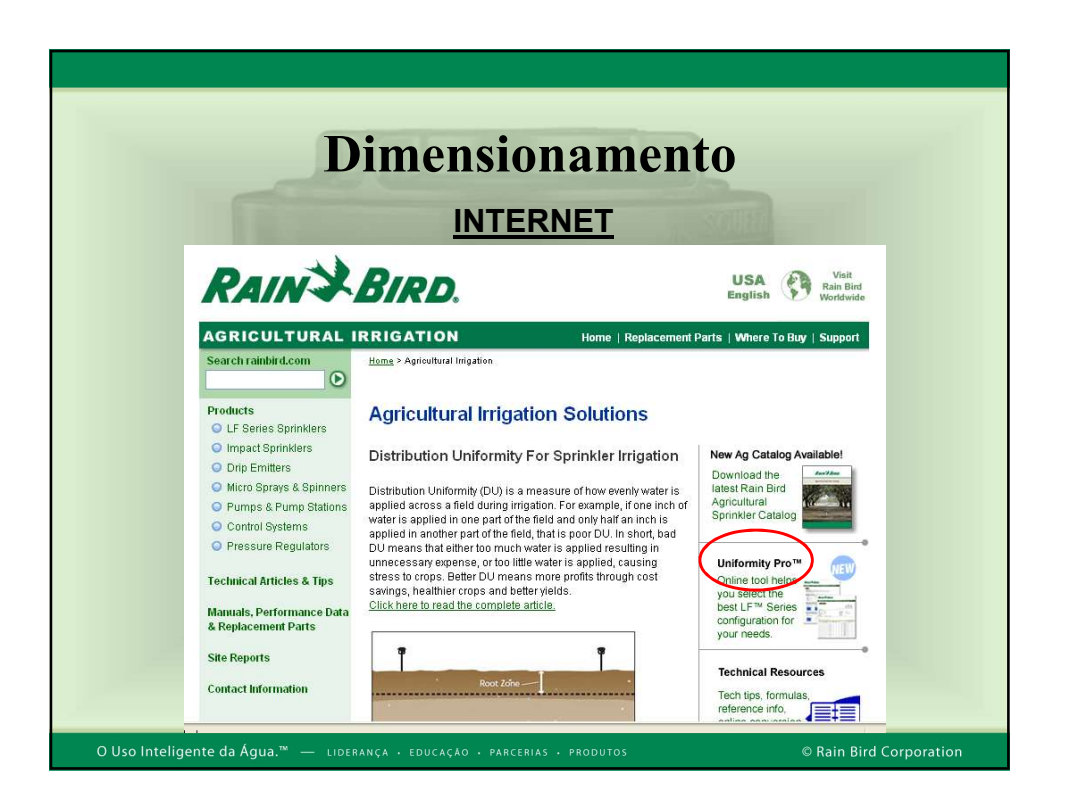

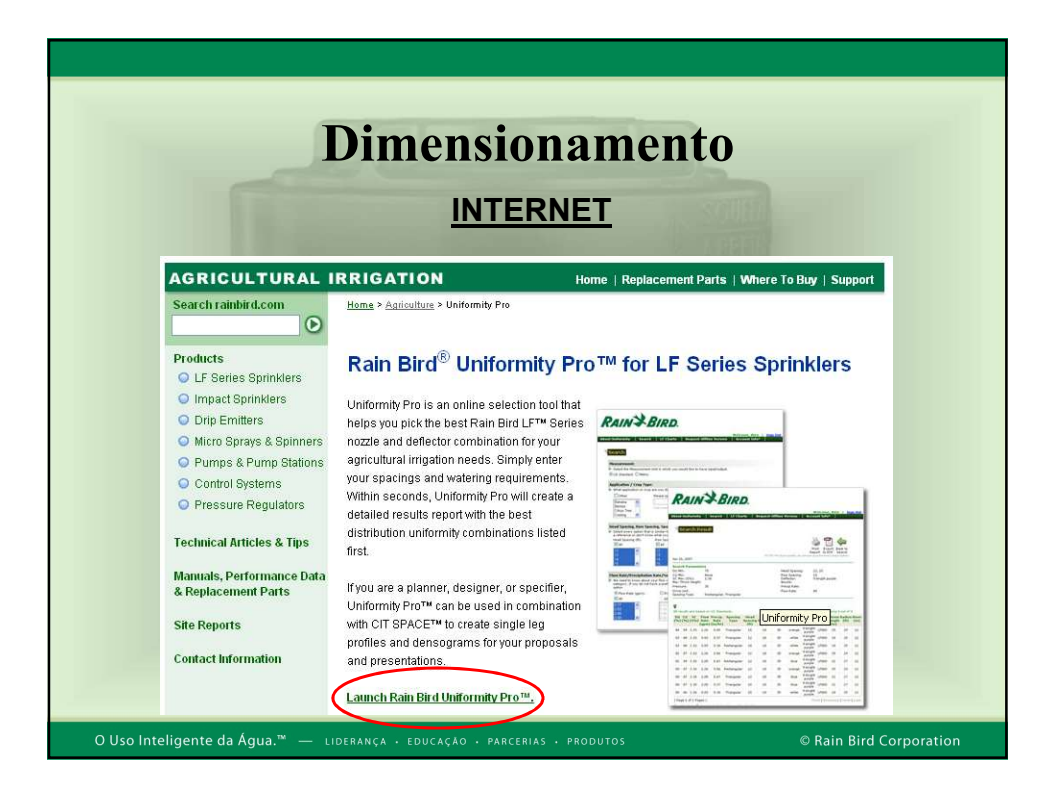

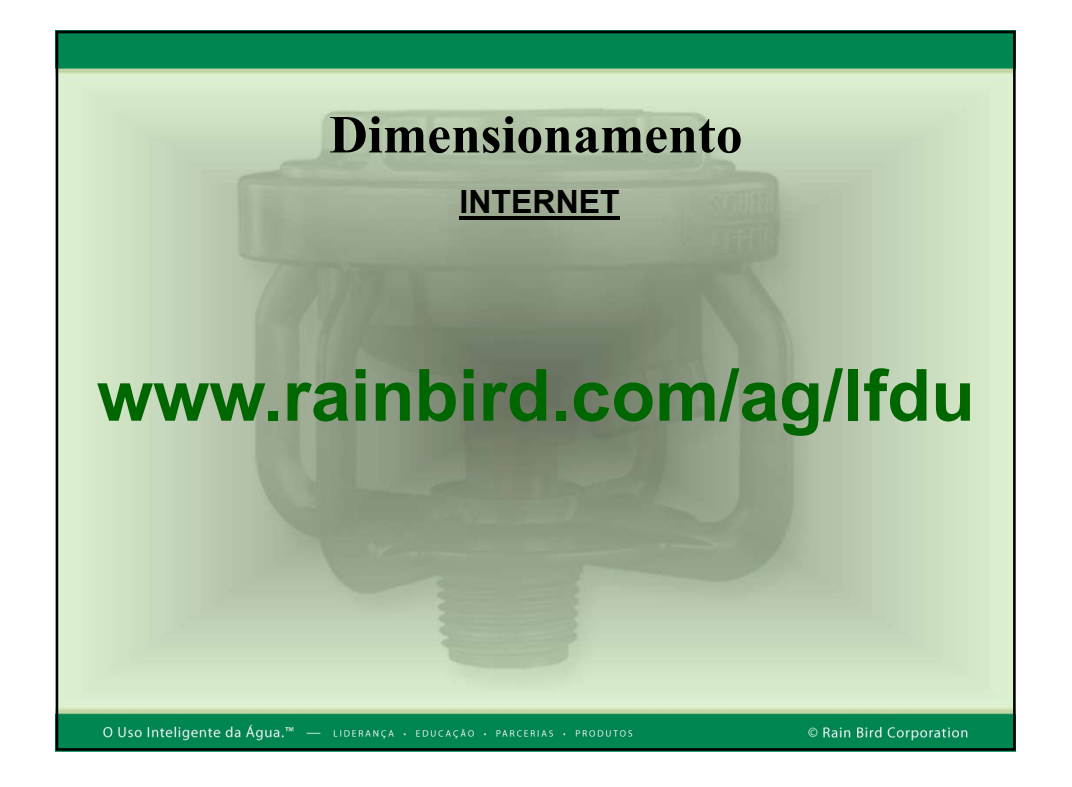

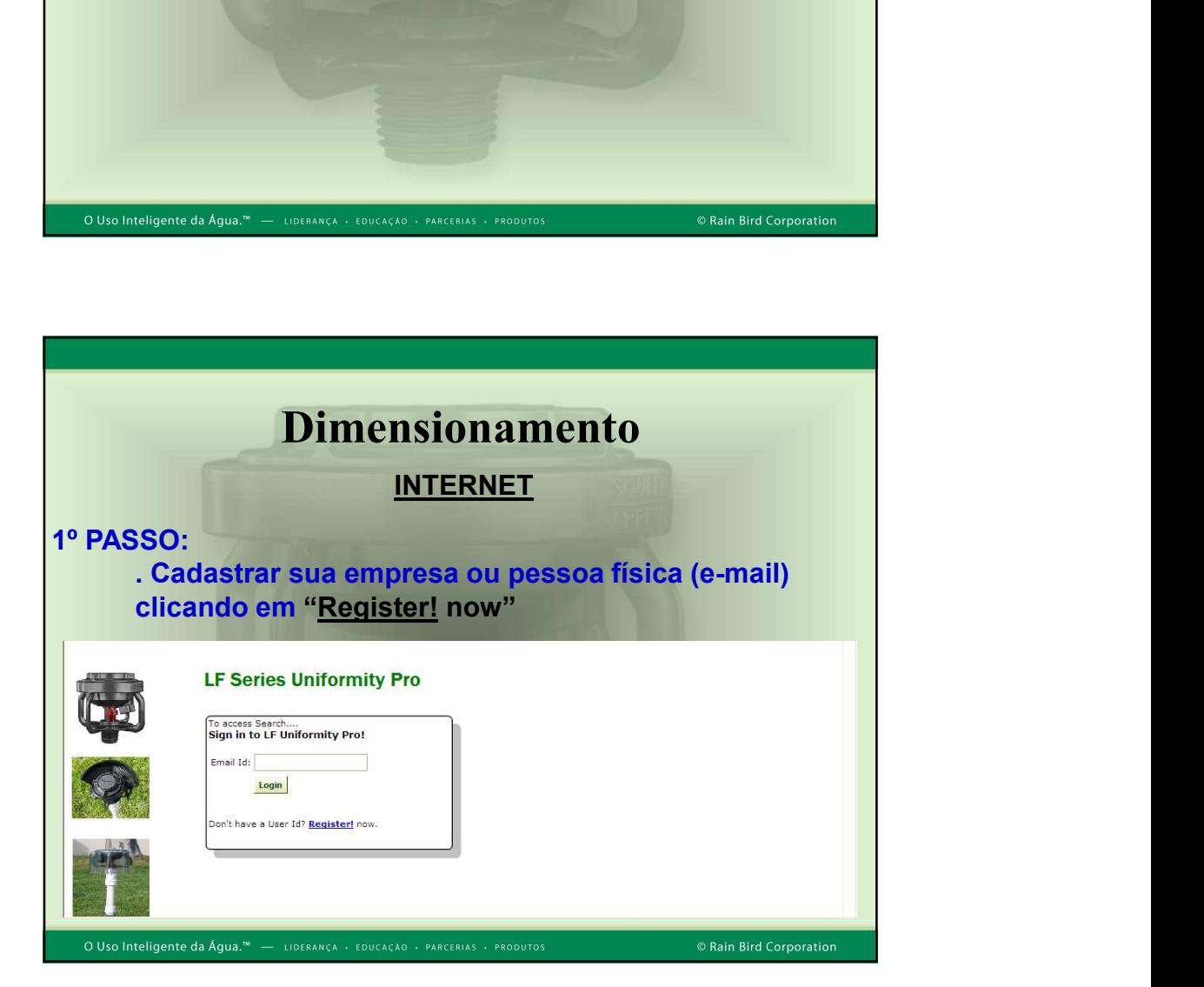

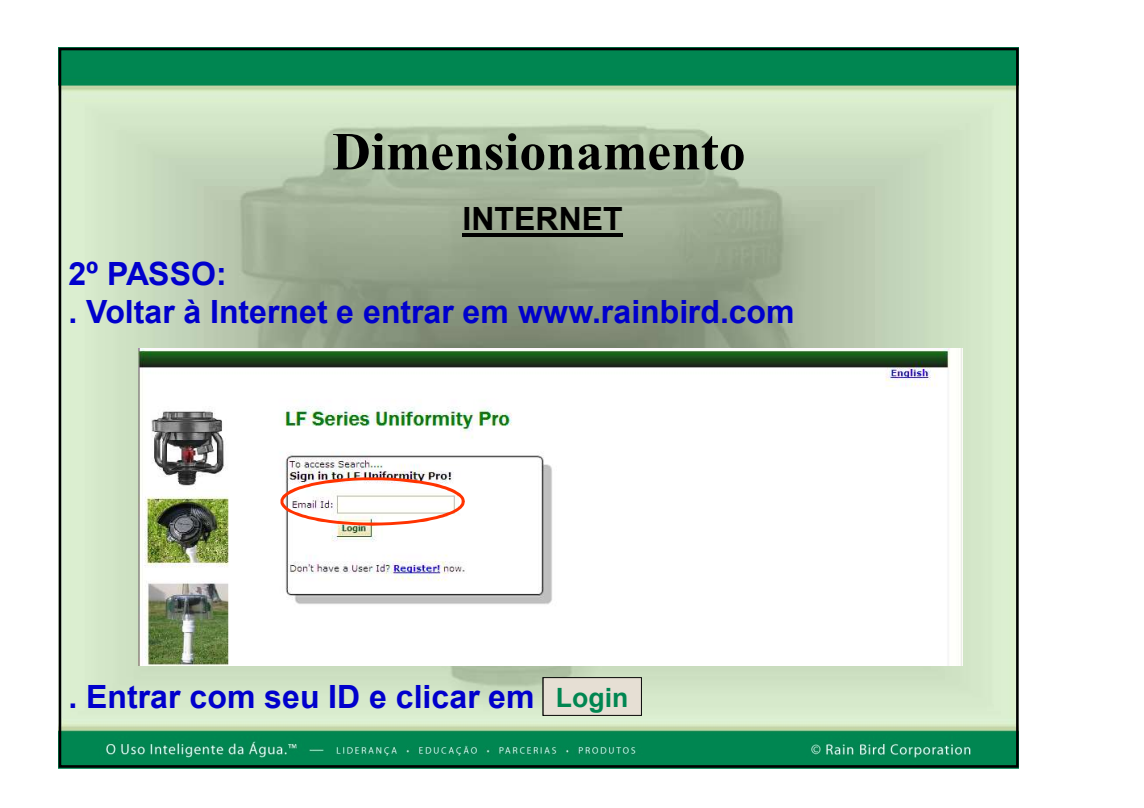

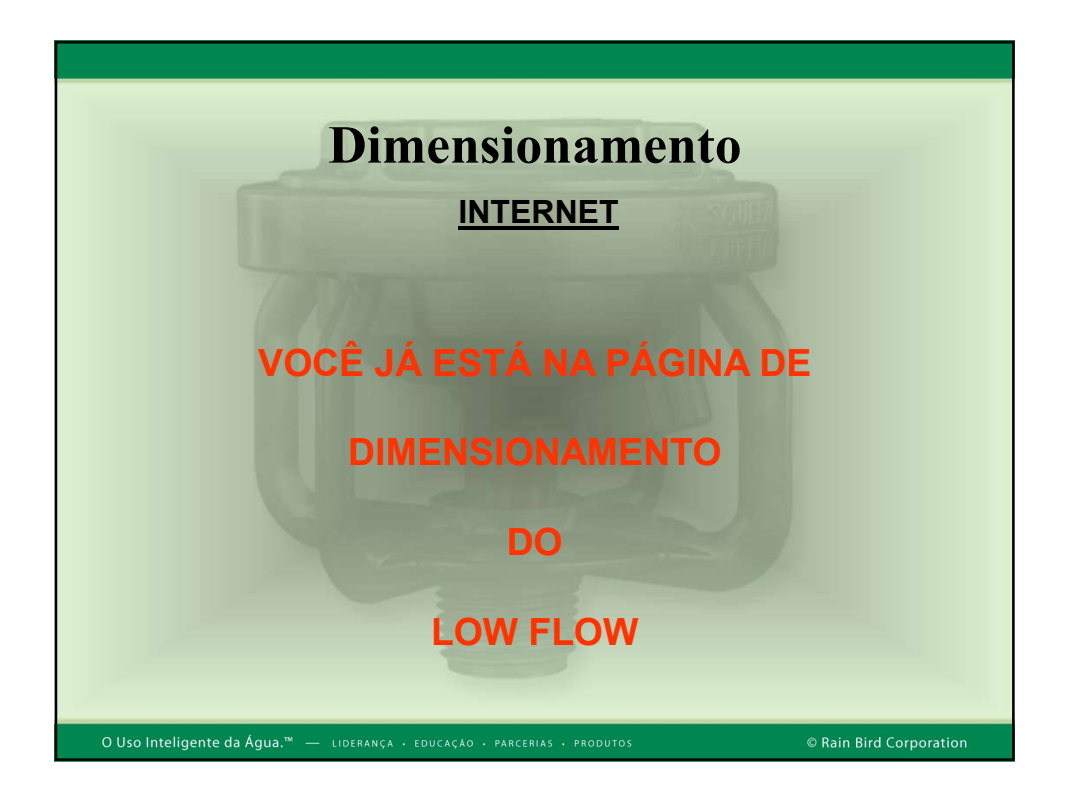

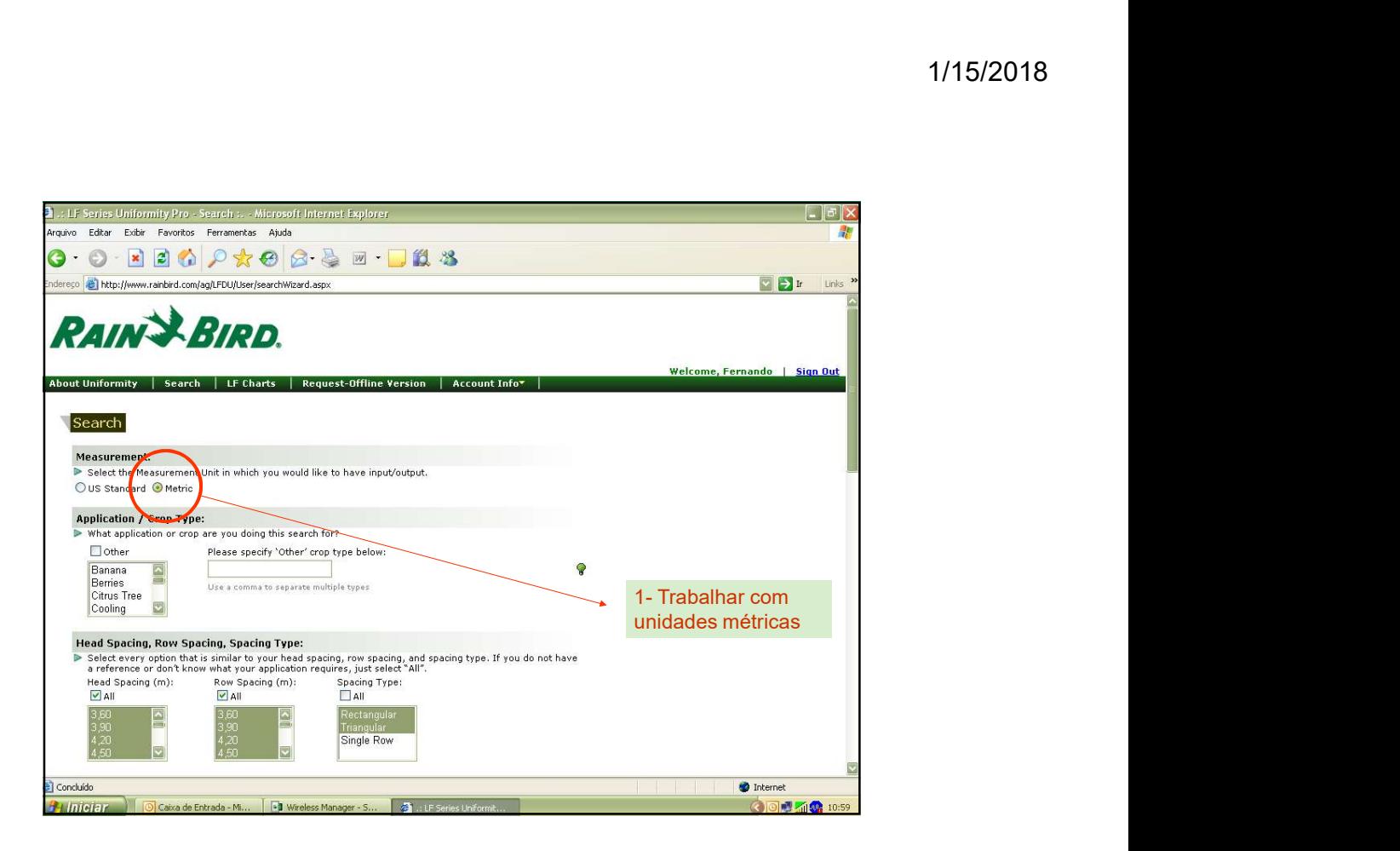

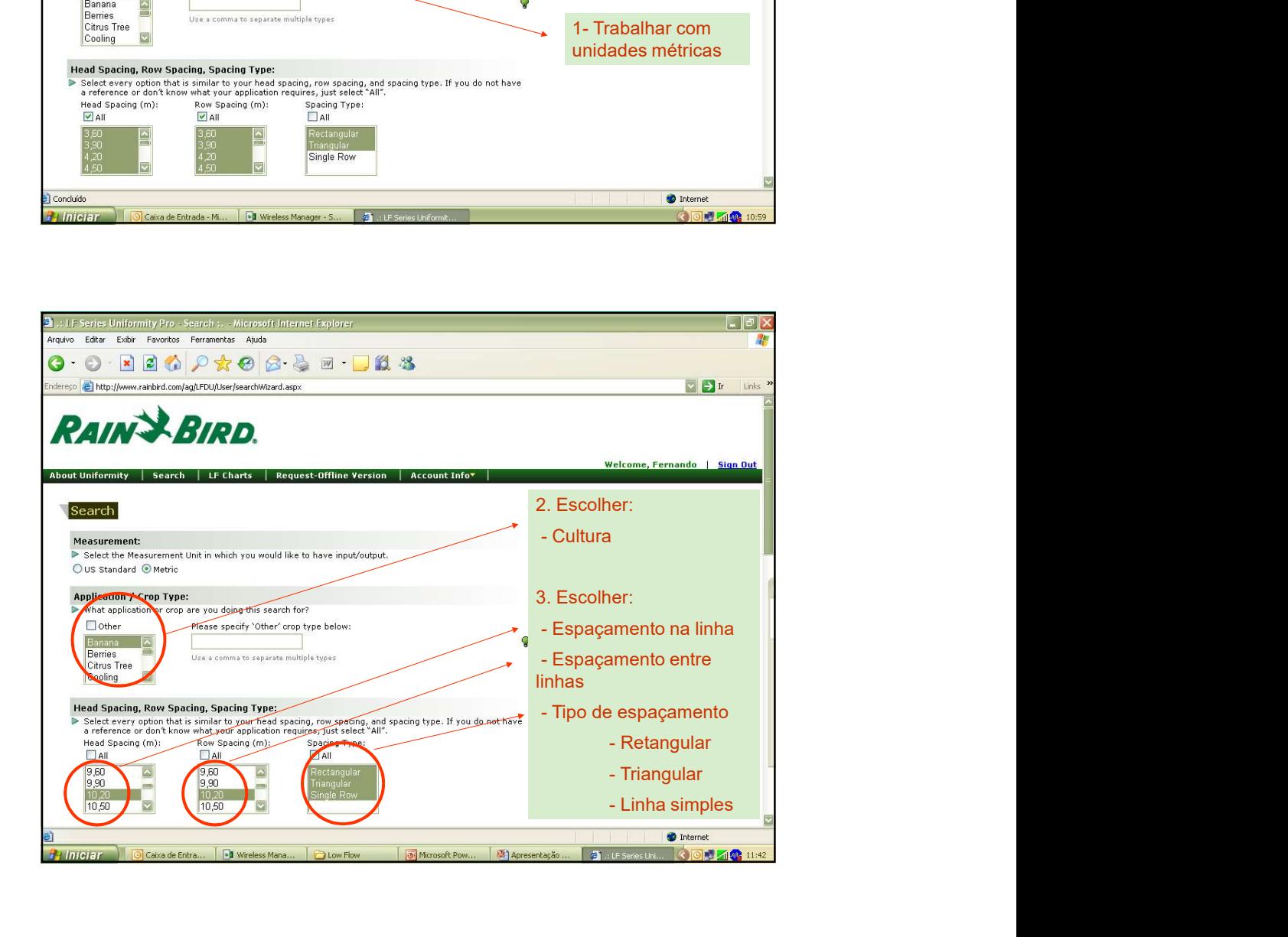

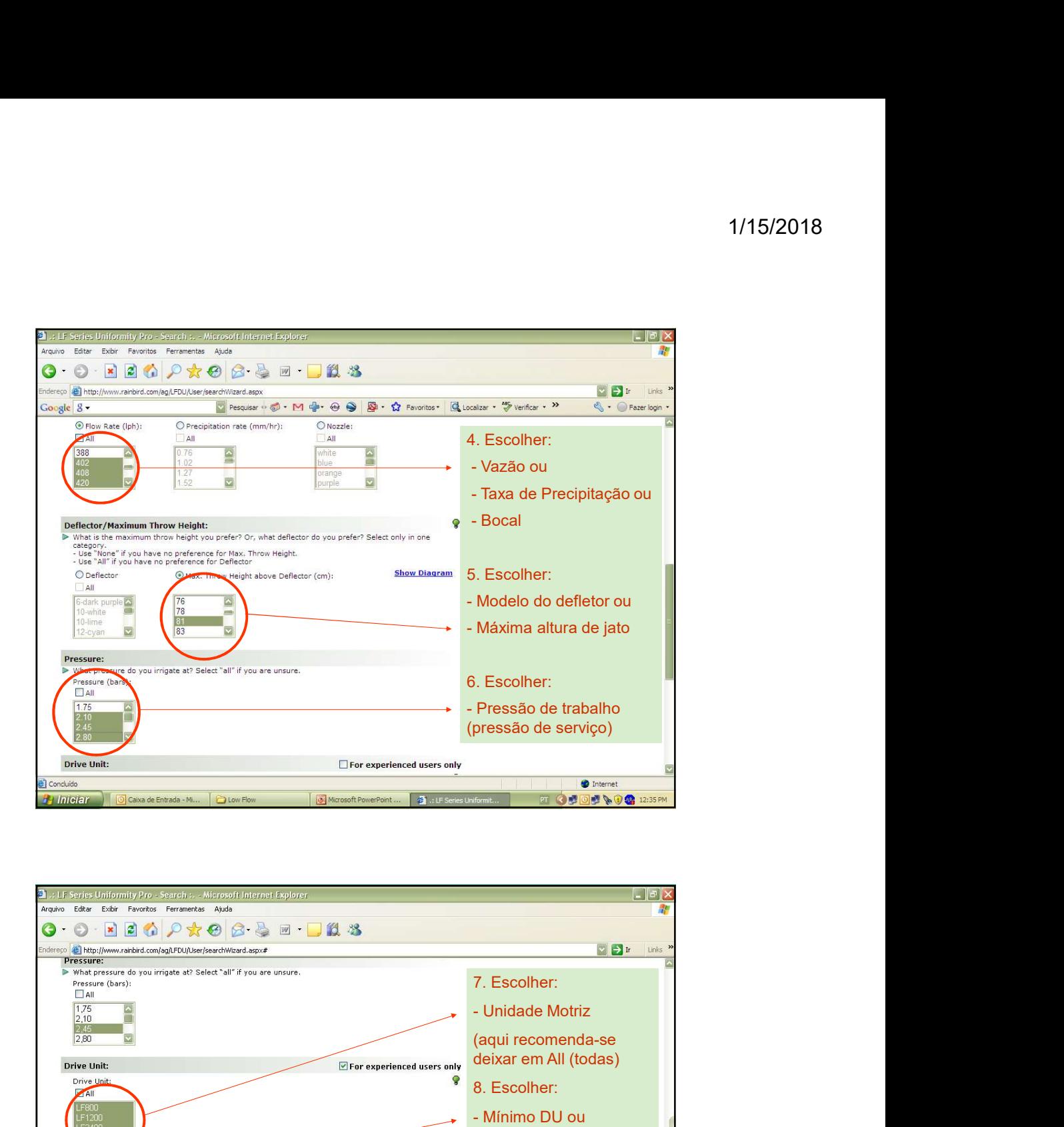

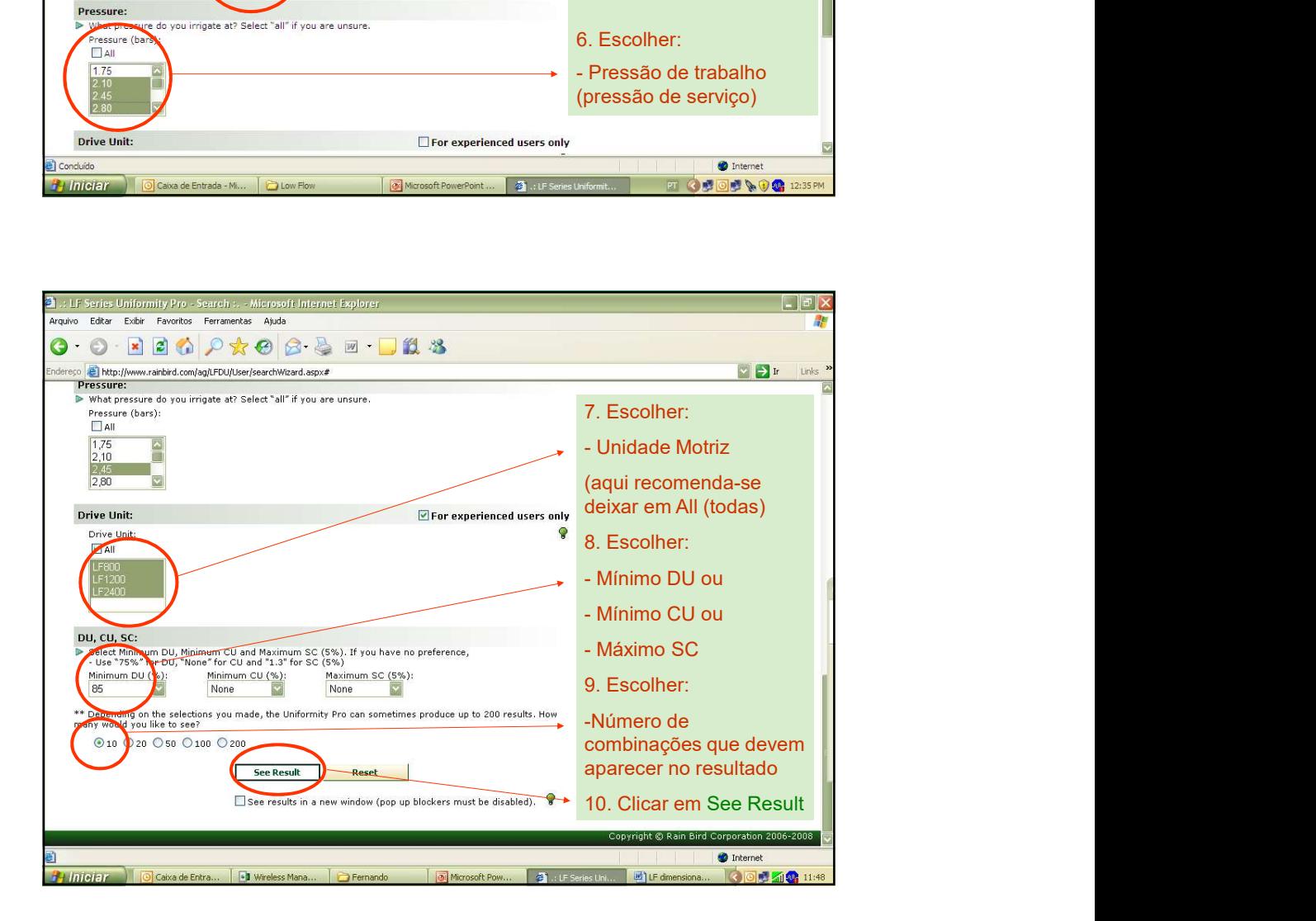

## 1/15/2018

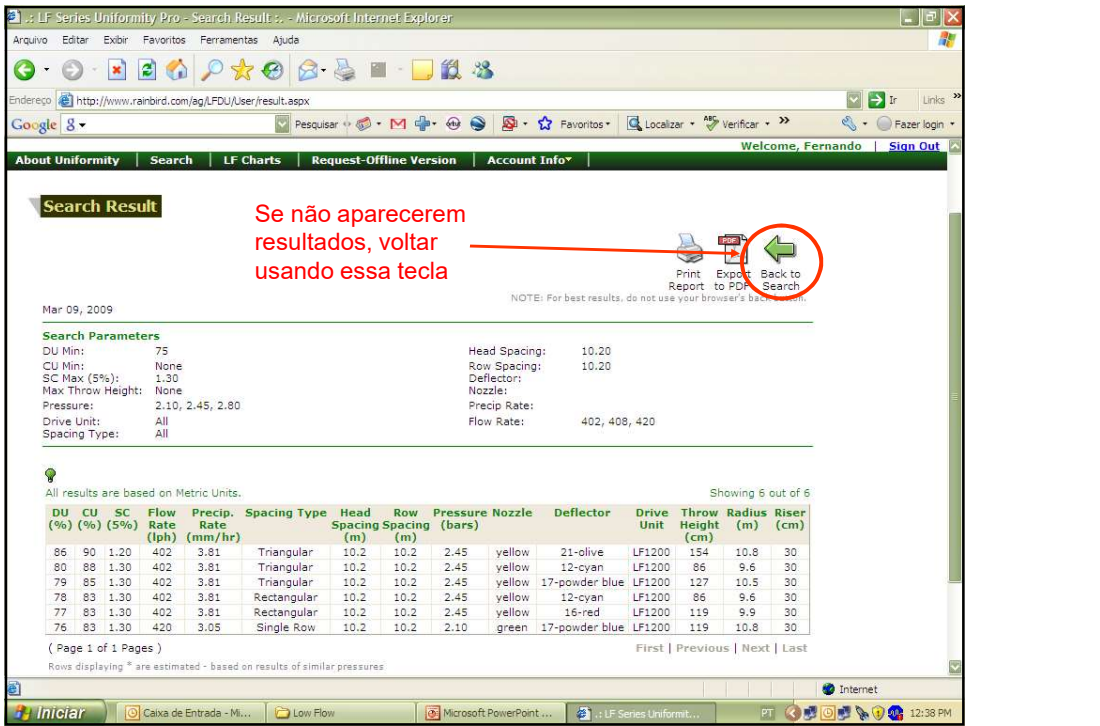

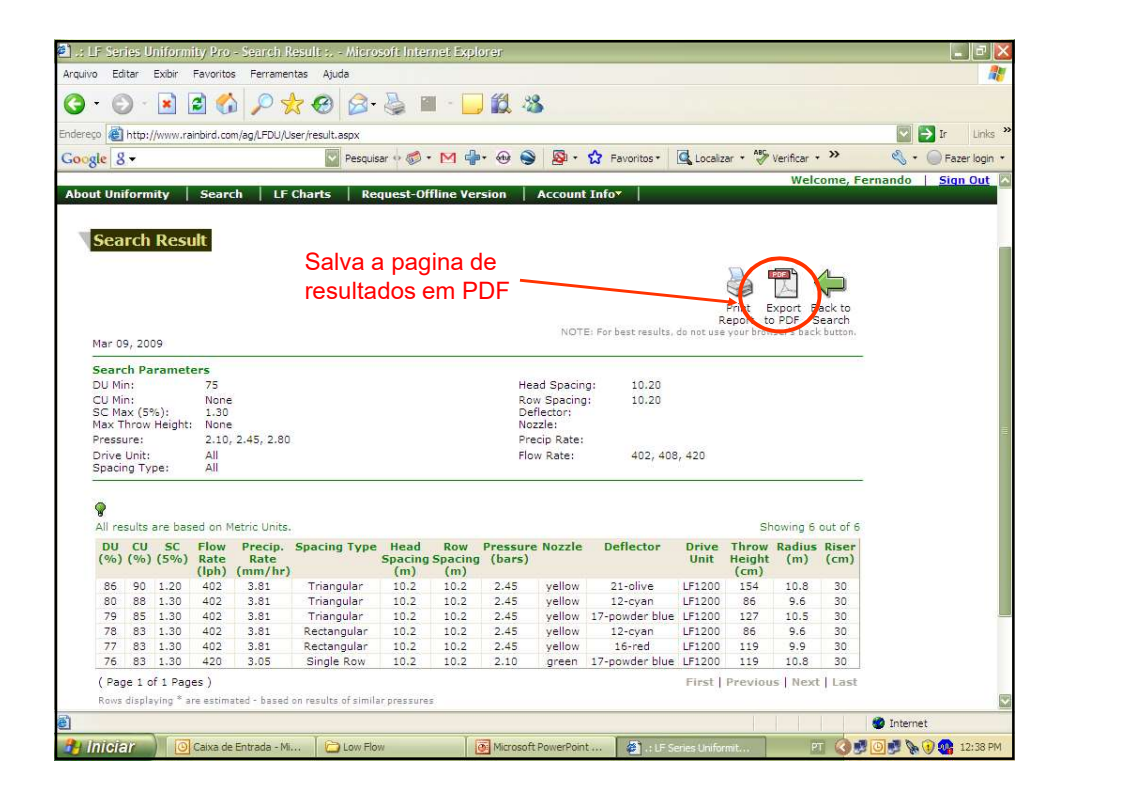

## 1/15/2018

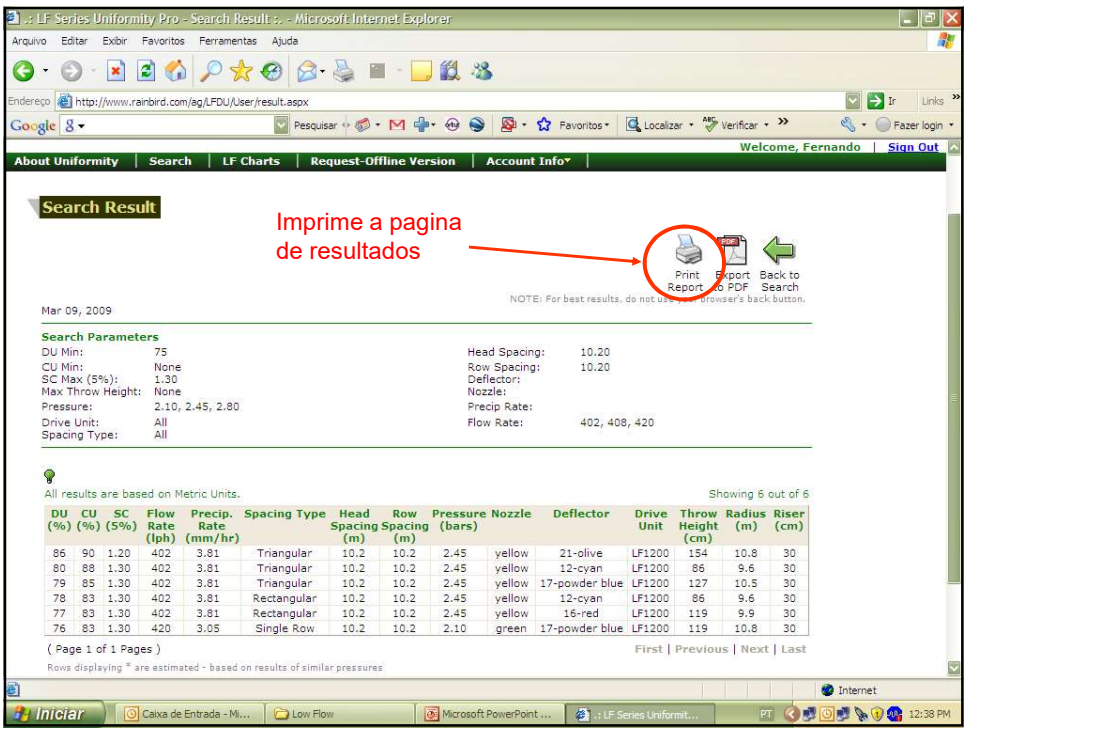